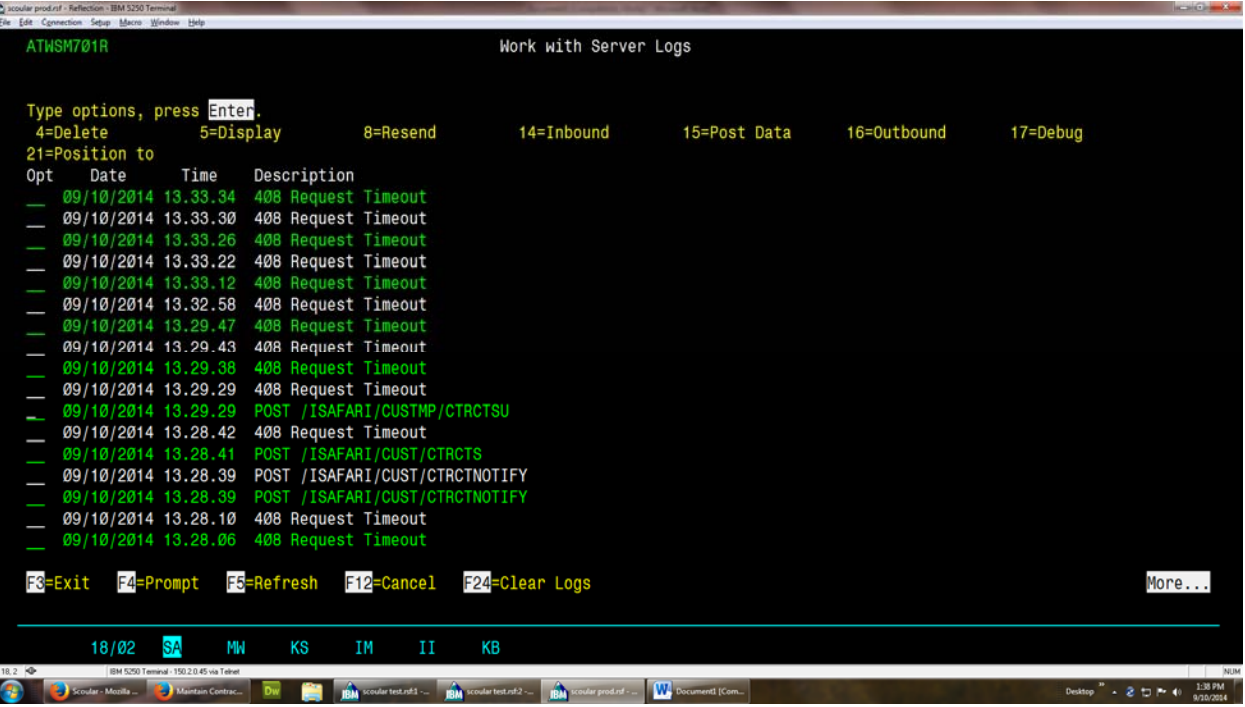

My transaction is the one at 13:29:29 (below) (I have debugging at list only)

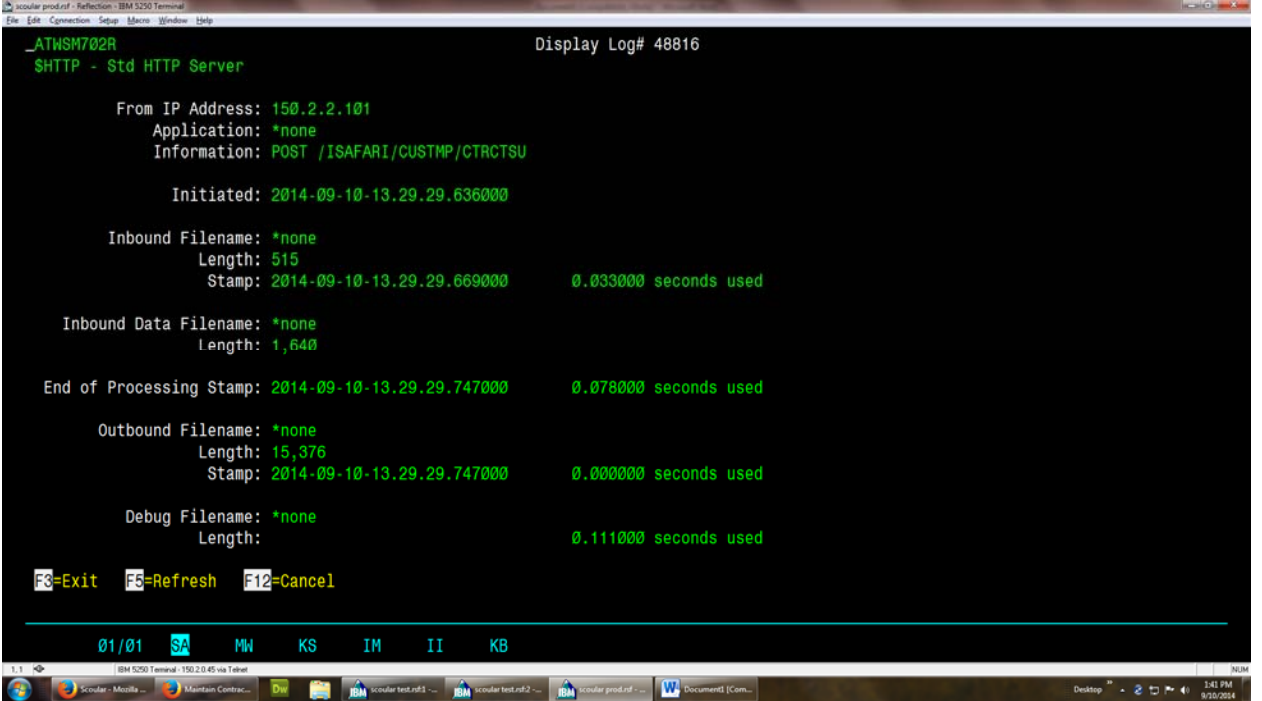

The following 4 transactions are the "null" transactions Firefox initiated. The other timeouts you see in the list are from other people using Firefox. We want to use Firefox because when you tell it to not cache, it doesn't, unlike IE or Chrome. We had noticed when testing Firefox it seemed slower than IE or Chrome, but it did exactly what we were wanting so slower was OK. Except now we know why it seemed slower, it is bogging down the webserver. I wrote this webserver and it can log pretty much everything. I bet other webservers don't even log those null transactions, but they have to be using resources to try to handle them.

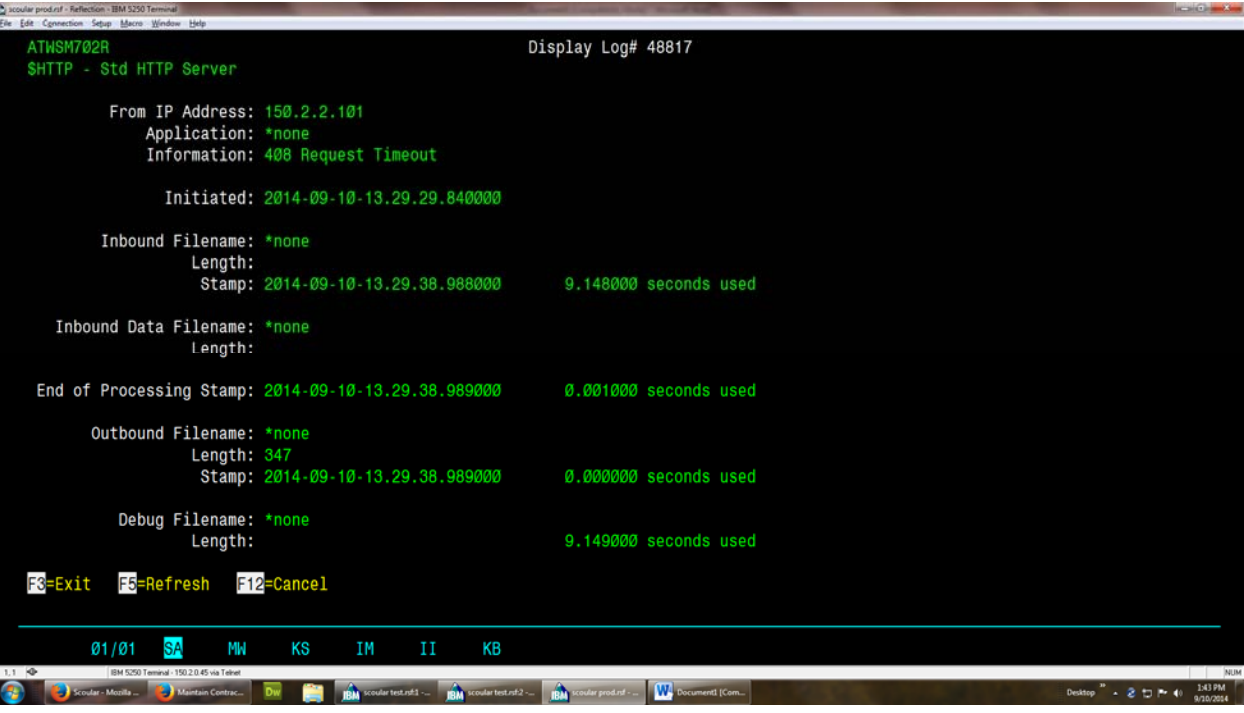

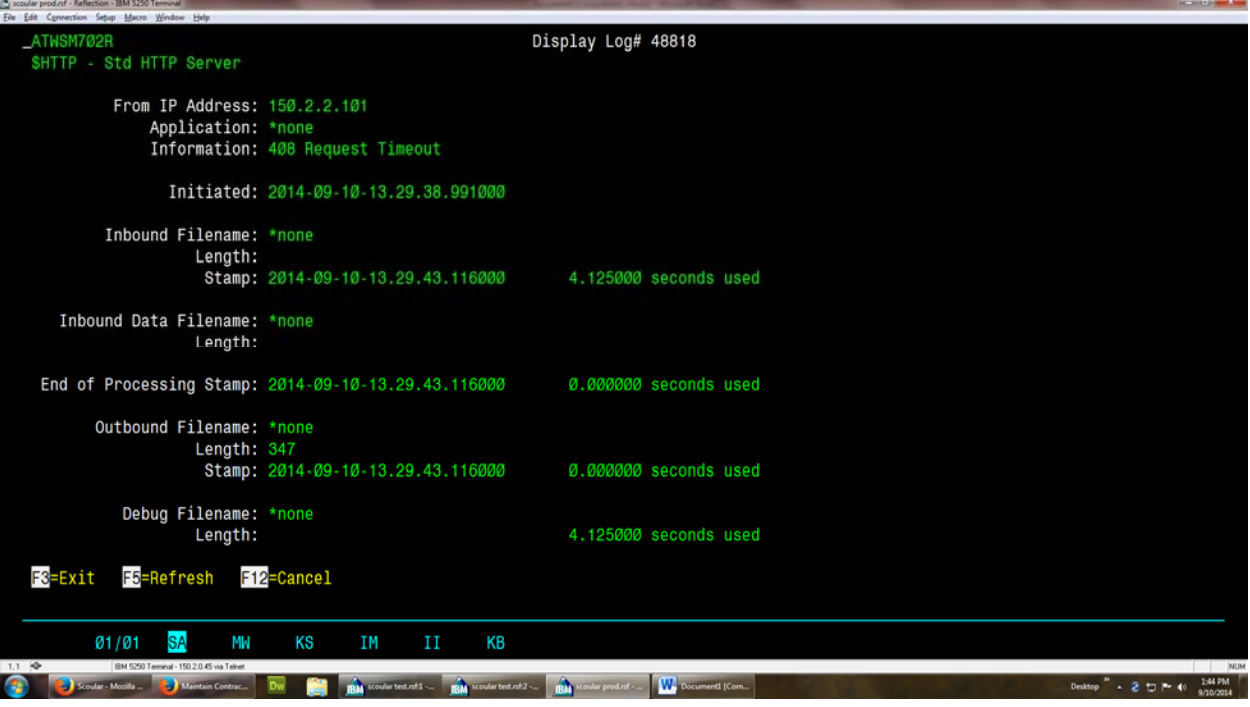

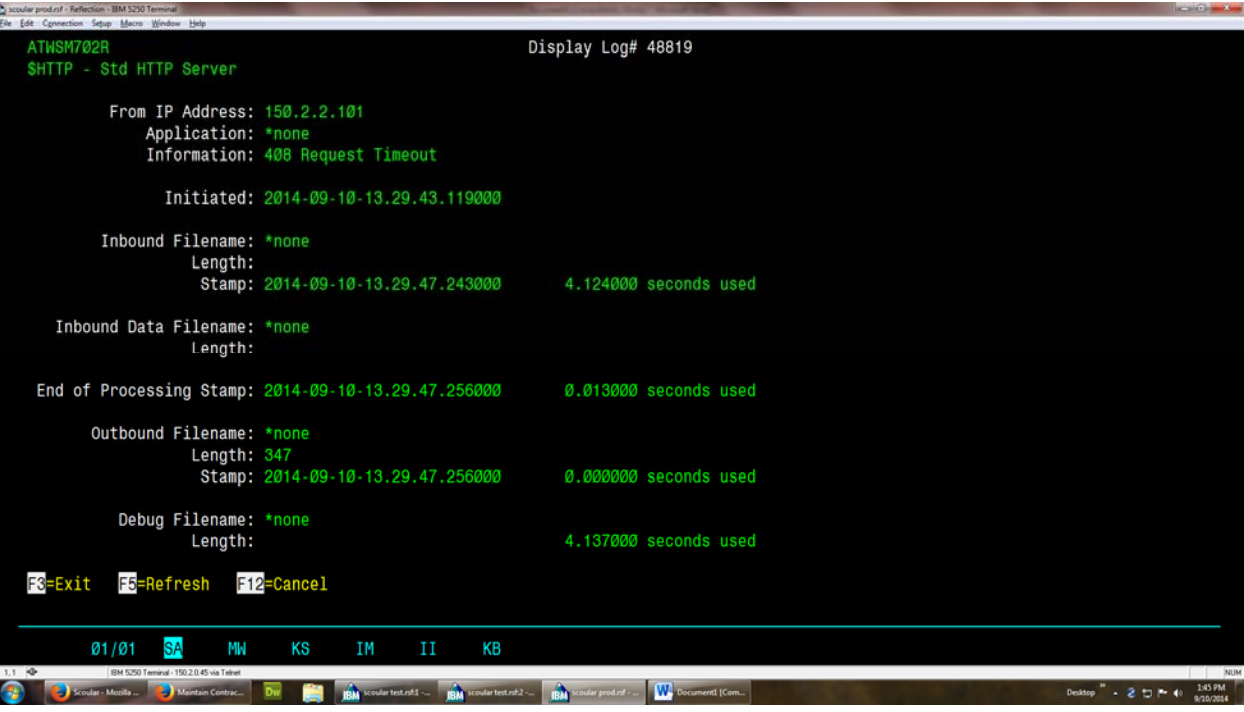

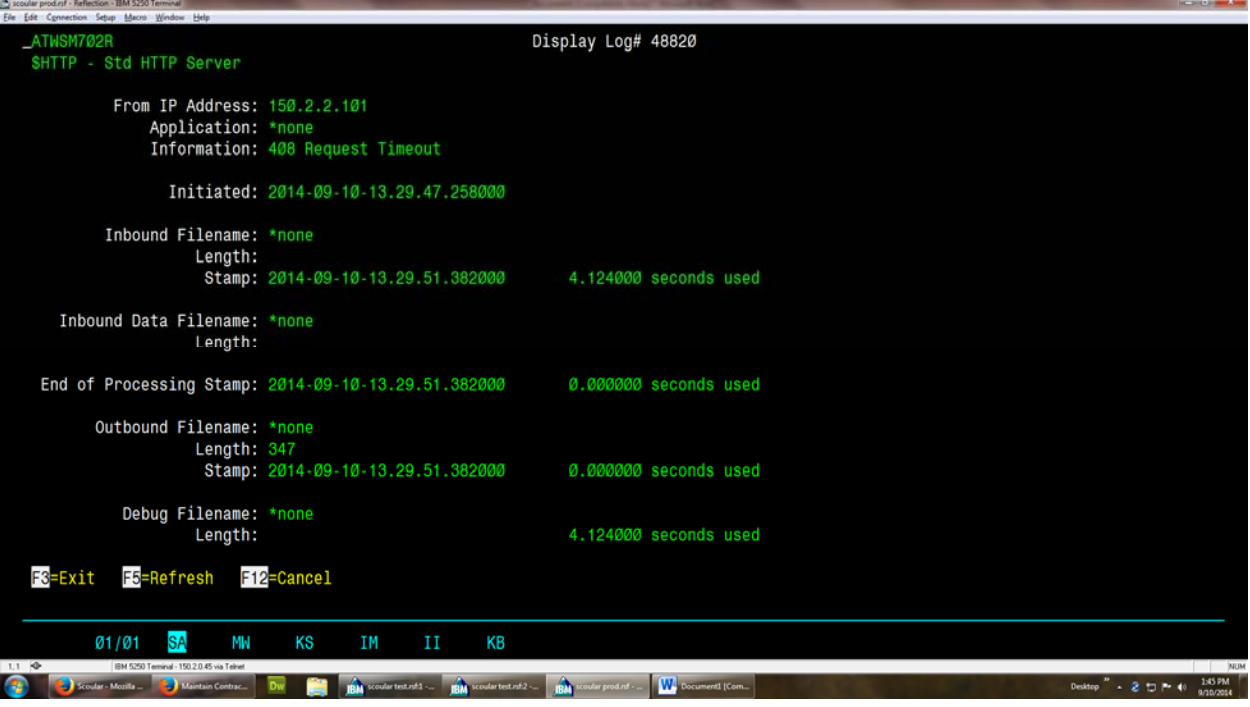